ิการเตรียมความพร้อมของ รพ.สต.

# ระบบปิดสิทธิ และการส่งข้อมูล Claim กับโปรแกรม MyPCU MYPCU

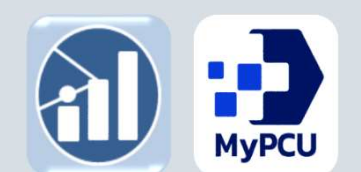

INSIGHT DATA CONSULTANT CO.,LTD. MULTI INNOVATION HEALTHCARE (MIH) CO.,LTD. MI Group

Version

**Jersiuski** 

สำนักงานหลักประกันสุขภาพแห่งชาติ

ข้อ ๔ การเรียกเก็บค่าใช้จ่ายของหน่วยบริการซึ่งผู้มีสิทธิตามกฎหมายว่าด้วยหลักประกัน ่ สุขภาพแห่งชาติไม่ได้แสดงตนยืนยันสิทธิเมื่อสิ้นสุดการรับบริการตามวิธีการที่กำหนดใน<mark>ช้อ ๓</mark> <mark>หน่วยบริการไม่มีสิทธิได้รับค่าใช้จ่ายเพื่อบริการสาธารณสุขจากกองทุนหลักประกันสุขภาพแห่งชาติ</mark> เว้นแต่ ในกรณีมีเหตุจำเป็นที่ไม่อาจหลีกเลี่ยงได้ ให้แจ้งเหตุผลความจำเป็นต่อสำนักงานหลักประกันสุขภาพ แห่งชาติเพื่อพิจารณาอนุมัติเป็นรายกรณี (<sup>ผลังกล้หัตุเธลนีสัมเราะกรณี</sup>)

ข้อ ๕ ให้เลขาธิการสำนักงานหลักประกันสุขภาพแห่งชาติเป็นผู้รักษาการตามประกาศนี้ และให้มีอำนาจวินิจฉัยชี้ขาดปัญหาเกี่ยวกับการปฏิบัติตามประกาศนี้

> ประกาศ ณ วันที่ ๕ มกราคม พ.ศ. ๒๕๖๗ ชลน่าน ศรีแก้ว รัฐมนตรีว่าการกระทรวงสาธารณสุข ประธานกรรมการหลักประกันสขภาพแห่งชาติ

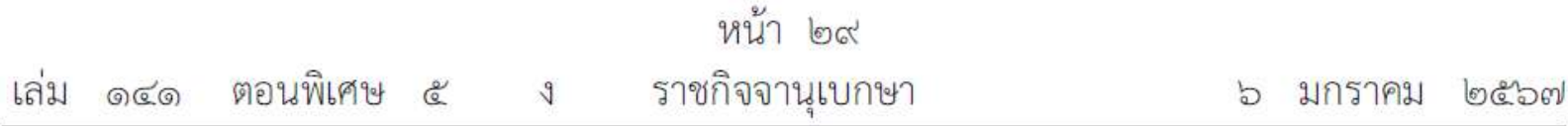

### ประกาศคณะกรรมการหลักประกันสุขภาพแห่งชาติ

เรื่อง มาตรการในการดำเนินงานเกี่ยวกับการเรียกเก็บค่าใช้จ่ายเพื่อบริการสาธารณสุขของหน่วยบริการ

พ.ศ. ๒๕๖๗

(๑) เครื่องรูดบัตรเคลื่อนที่ (EDC : Electronic Data Capture)

(๒) เครื่องให้บริการอัตโนมัติ (KIOSK)

(๓) เครื่องอ่านบัตรประชาชน (Smart Card)

(๔) แอปพลิเคชั่นไลน์ (Line Application)

(๕) แอปพลิเคชันที่สามารถเชื่อมต่อกับระบบสำนักงานหลักประกันสุขภาพแห่งชาติที่เป็นไป ตามมาตรฐานความปลอดภัยขั้นสูงสุด

(๖) การพิสูจน์ตัวตน (Authentication) และการส่งข้อมูลเบิกจ่ายภายในวันที่รับบริการ

(๗) วิธีการอื่นที่จำเป็นตามที่สำนักงานหลักประกันสุขภาพแห่งชาติกำหนด

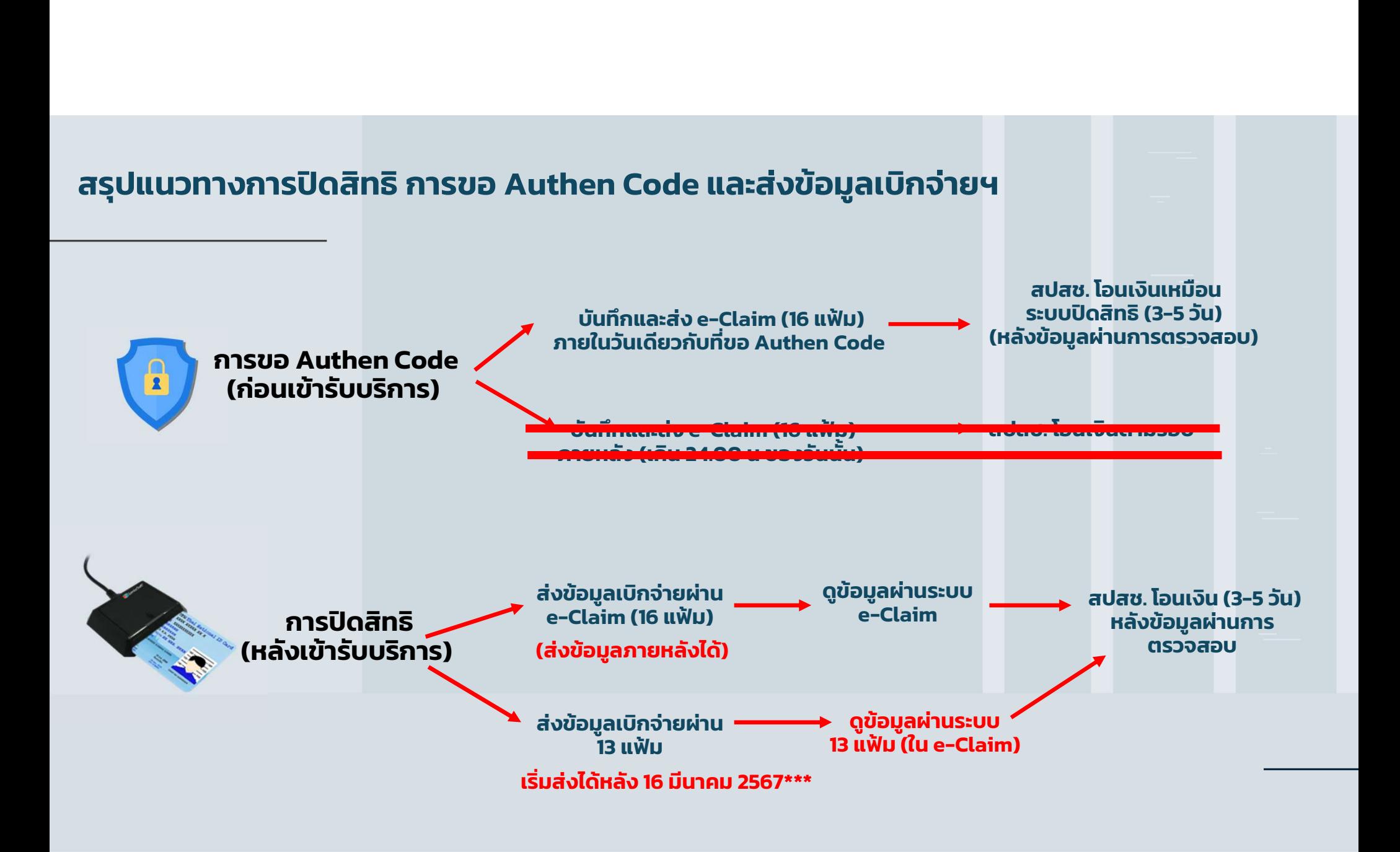

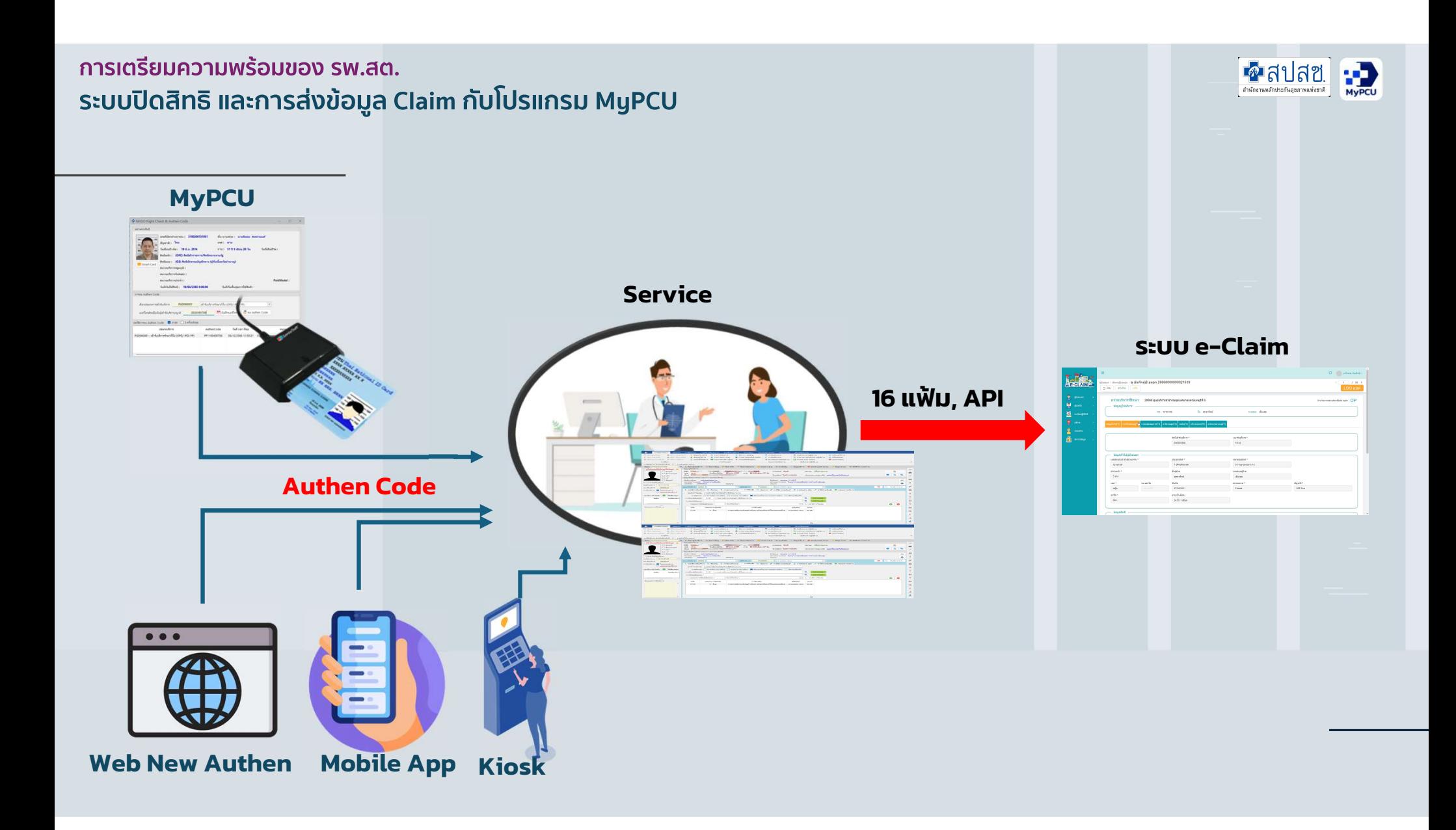

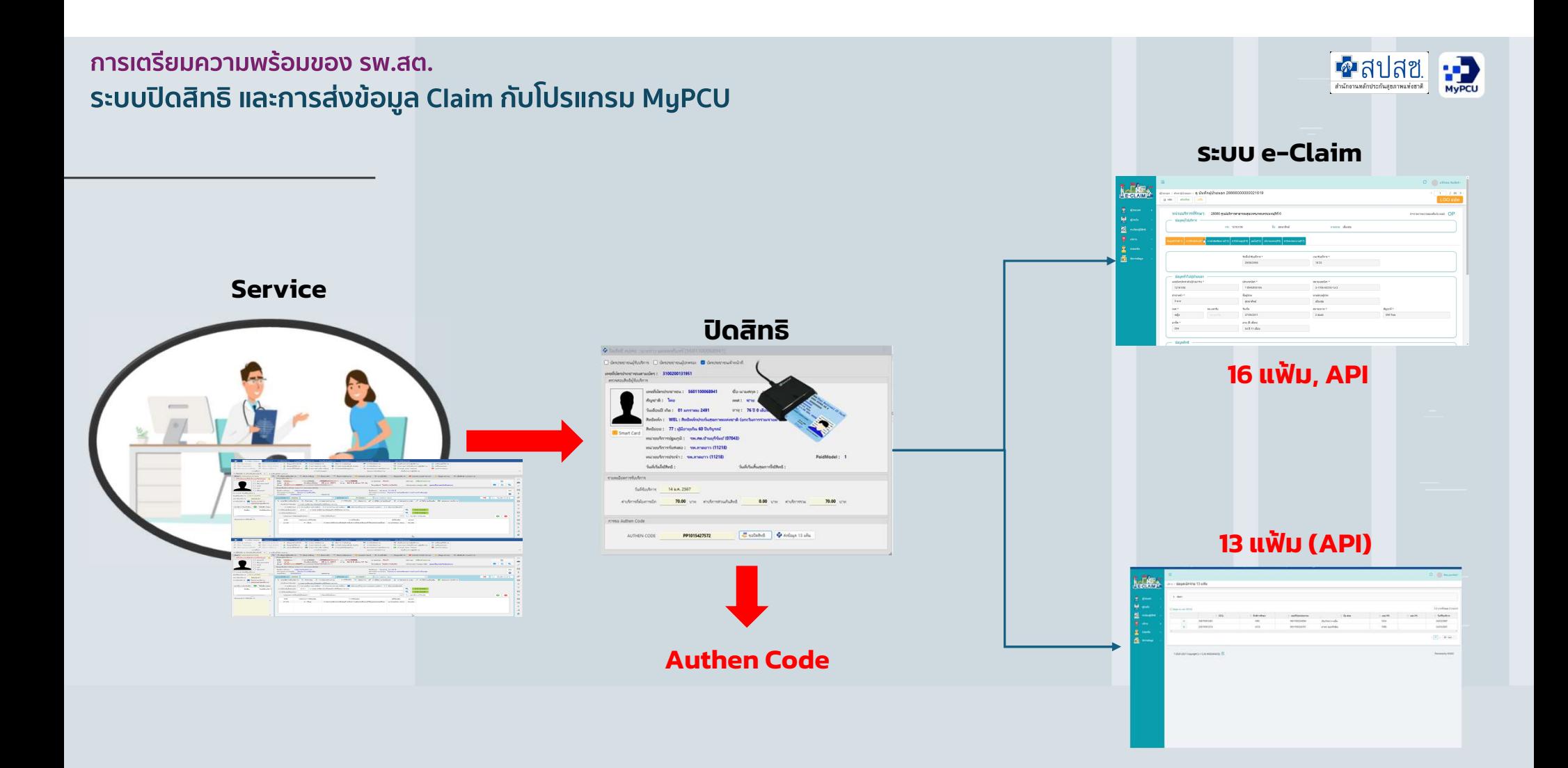

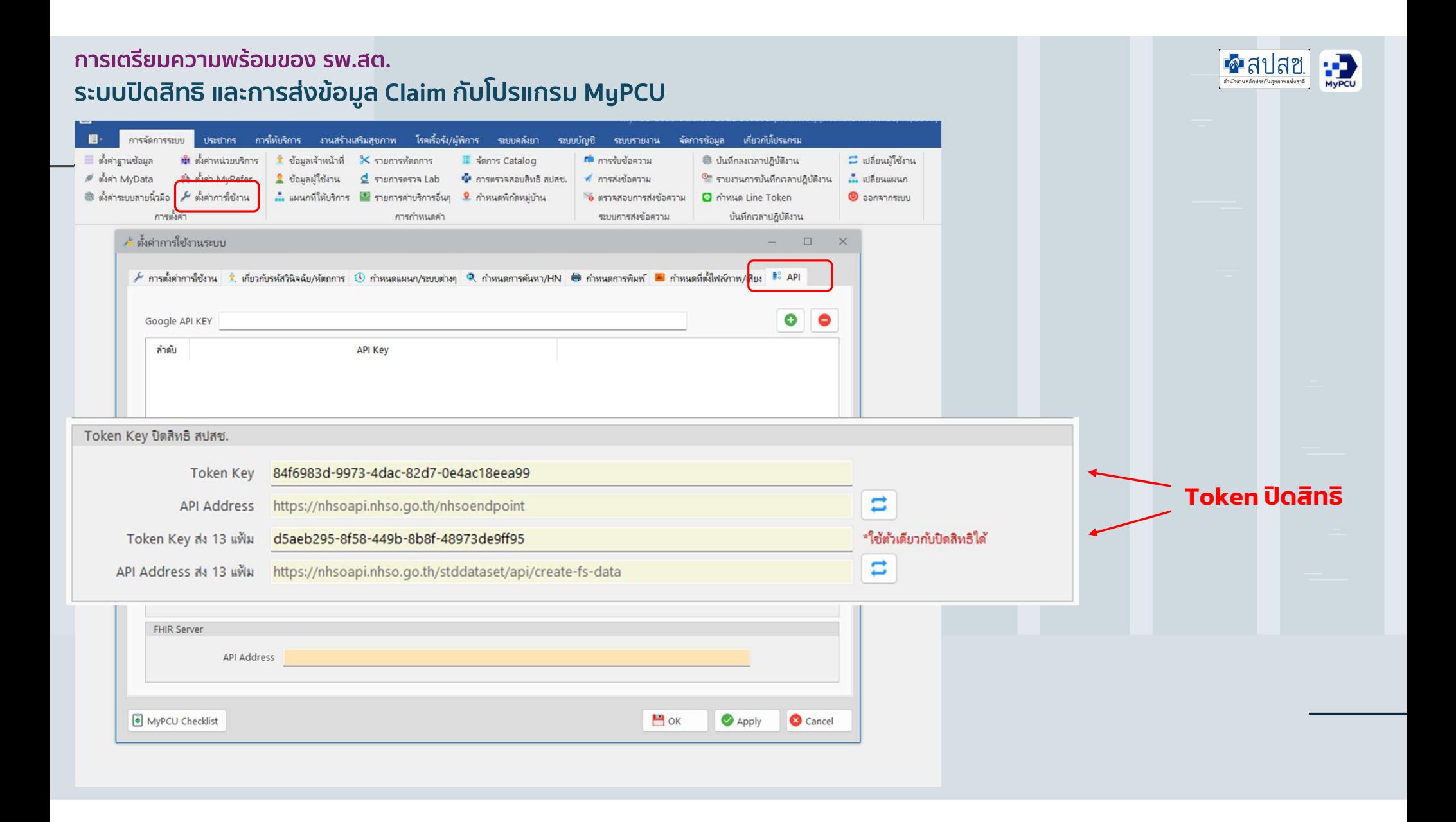

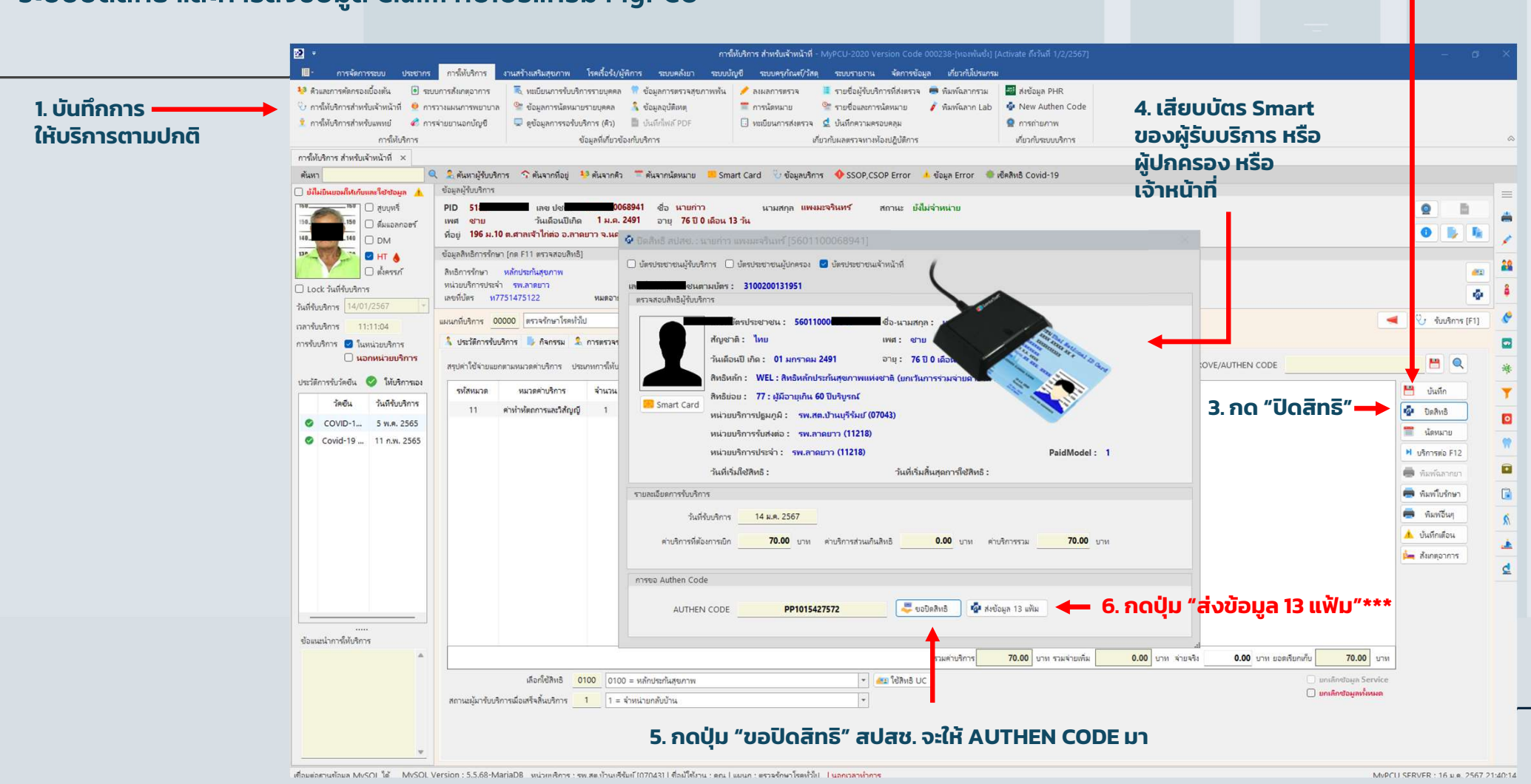

#### ้การเตรียมความพร้อมของ รพ.สต. ระบบปิดสิทธิ และการส่งข้อมูล Claim กับโปรแกรม MyPCU

#### 2. กด "บันทึก" การให้บริการ

### ิการเตรียมความพร้อมของ รพ.สต. ระบบปิดสิทธิ และการส่งข้อมูล Claim กับโปรแกรม MyPCU

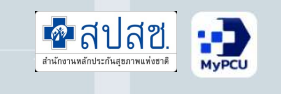

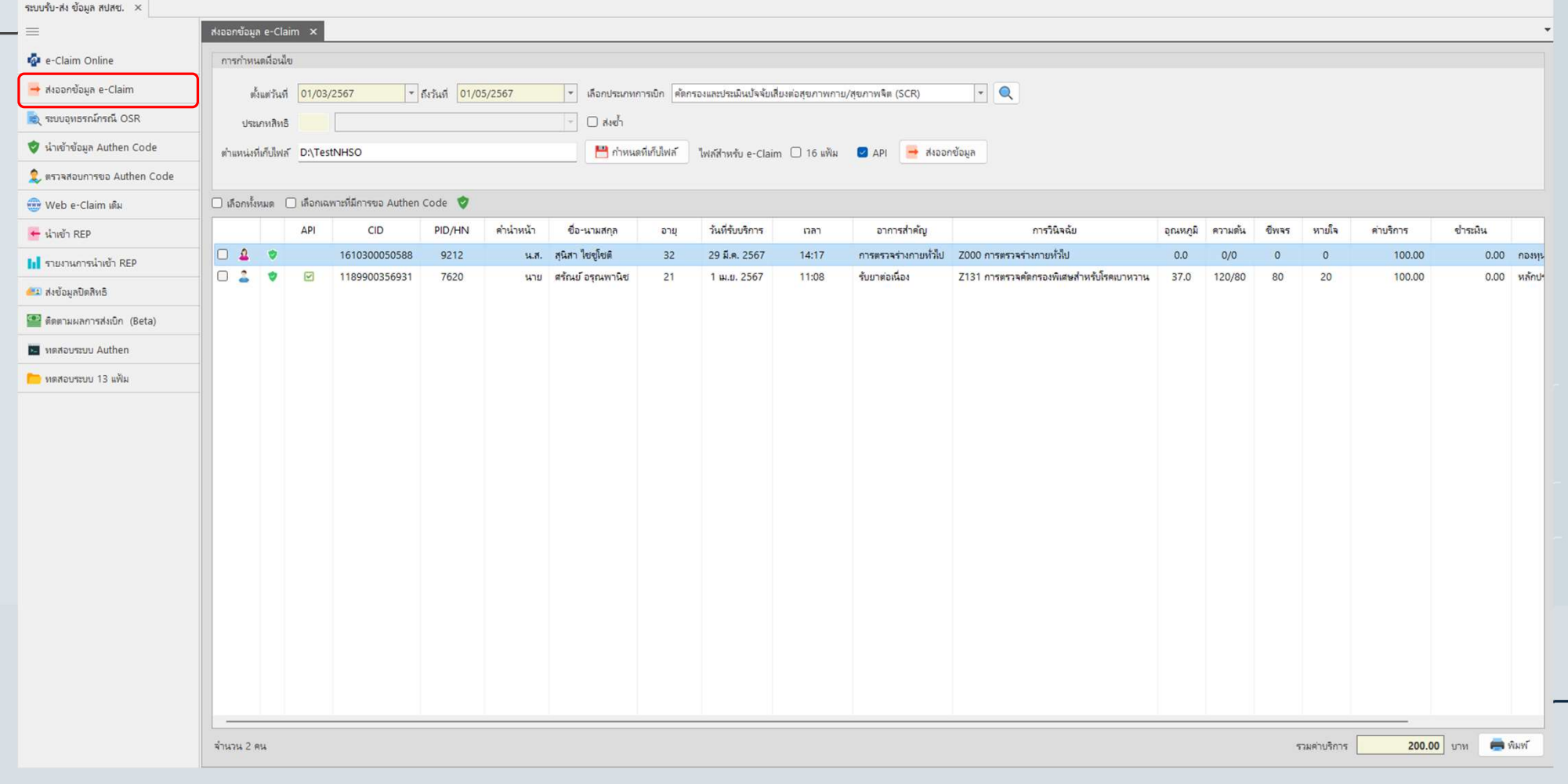

### ิการเตรียมความพร้อมของ รพ.สต. ระบบปิดสิทธิ และการส่งข้อมูล 13 แฟ้ม กับโปรแกรม MyPCU

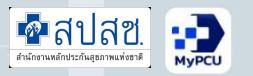

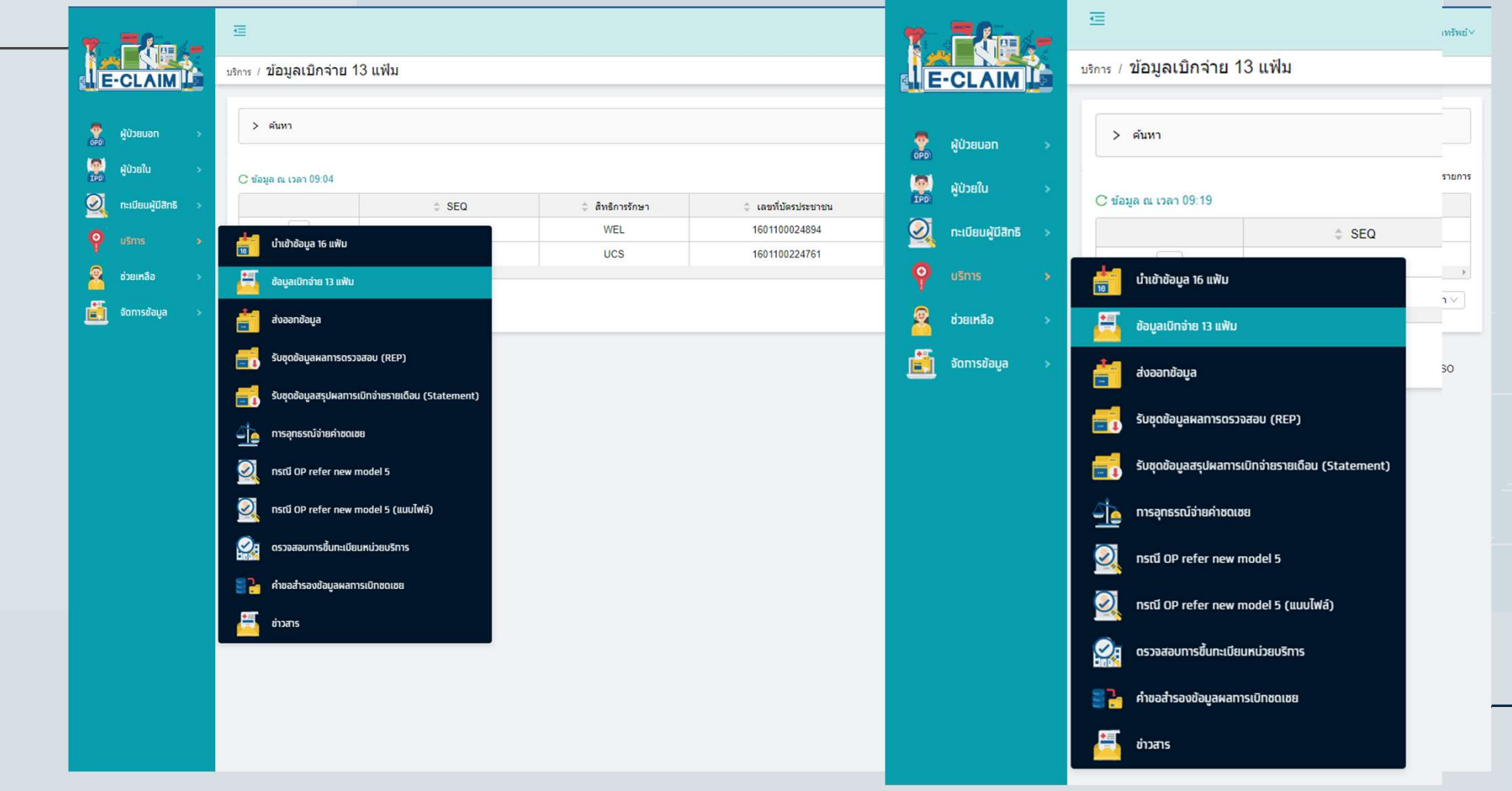

#### ิการเตรียมความพร้อมของ รพ.สต. ระบบปิดสิทธิ และการส่งข้อมูล 13 แฟ้ม กับโปรแกรม MyPCU

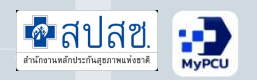

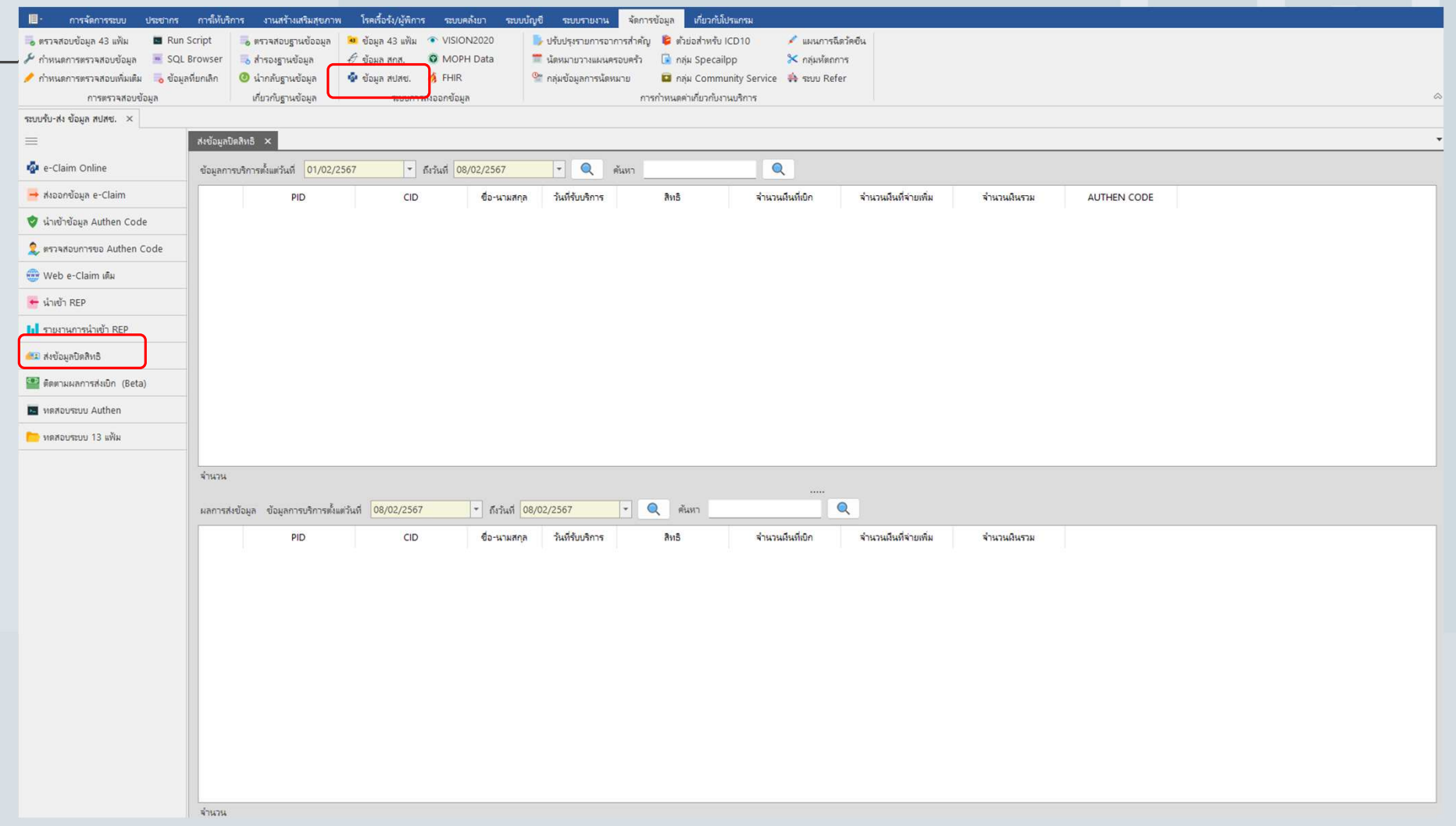

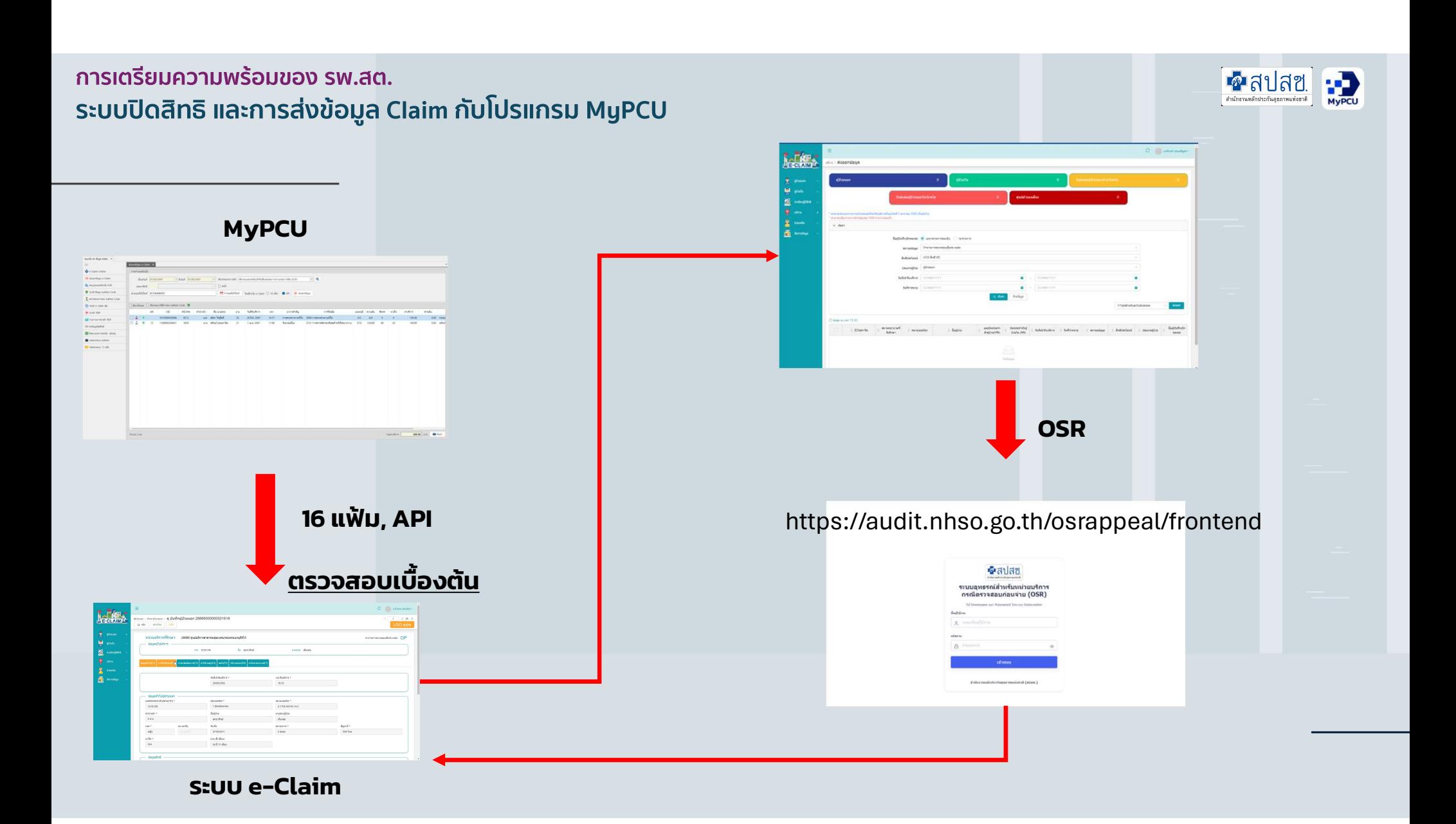

#### ้การเตรียมความพร้อมของ รพ.สต. ระบบปิดสิทธิ และการส่งข้อมูล 13 แฟ้ม กับโปรแกรม MyPCU

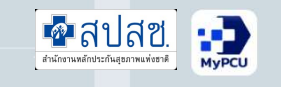

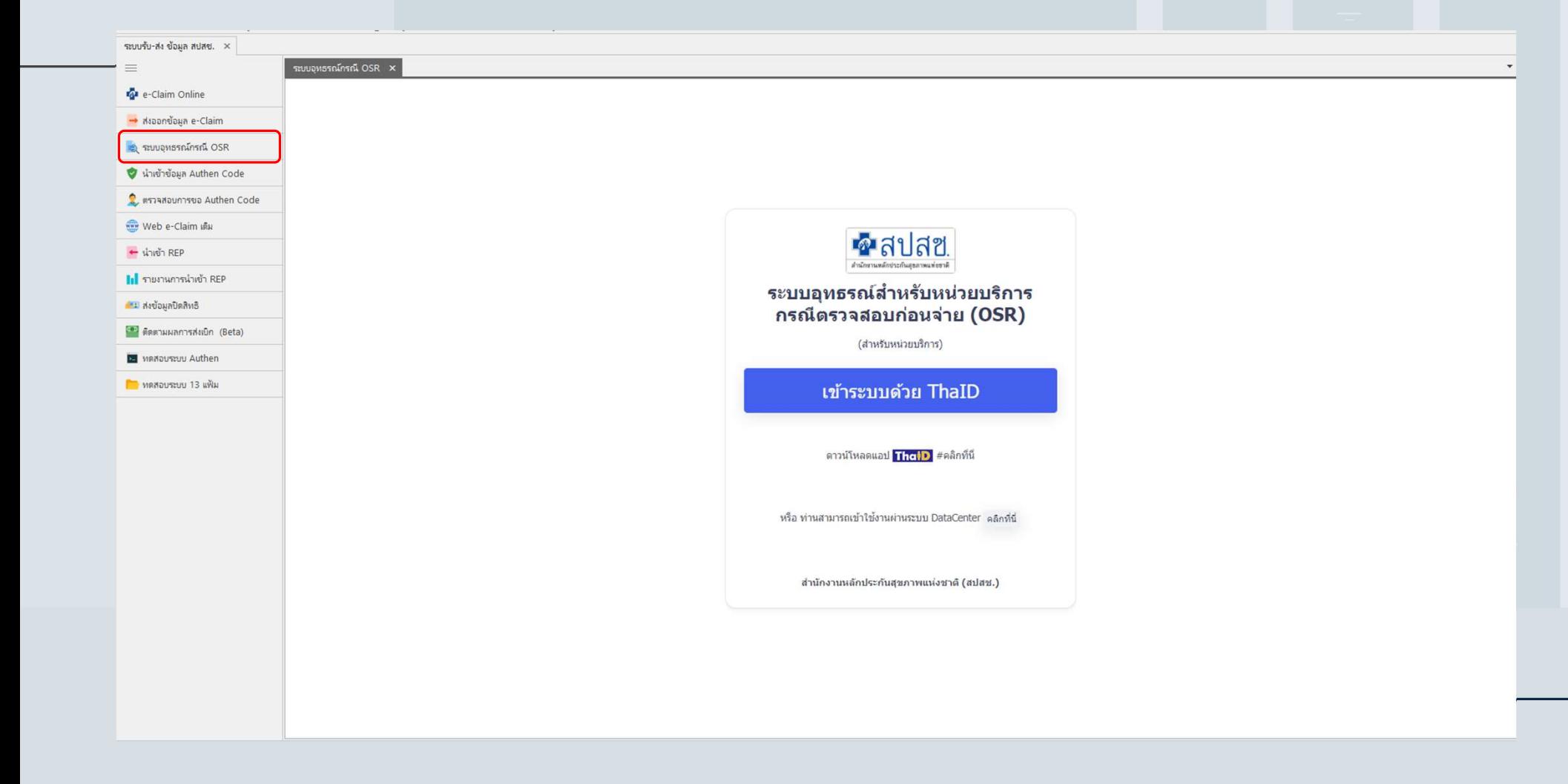

#### ้การเตรียมความพร้อมของ รพ.สต. ระบบปิดสิทธิ และการส่งข้อมูล 13 แฟ้ม กับโปรแกรม MyPCU

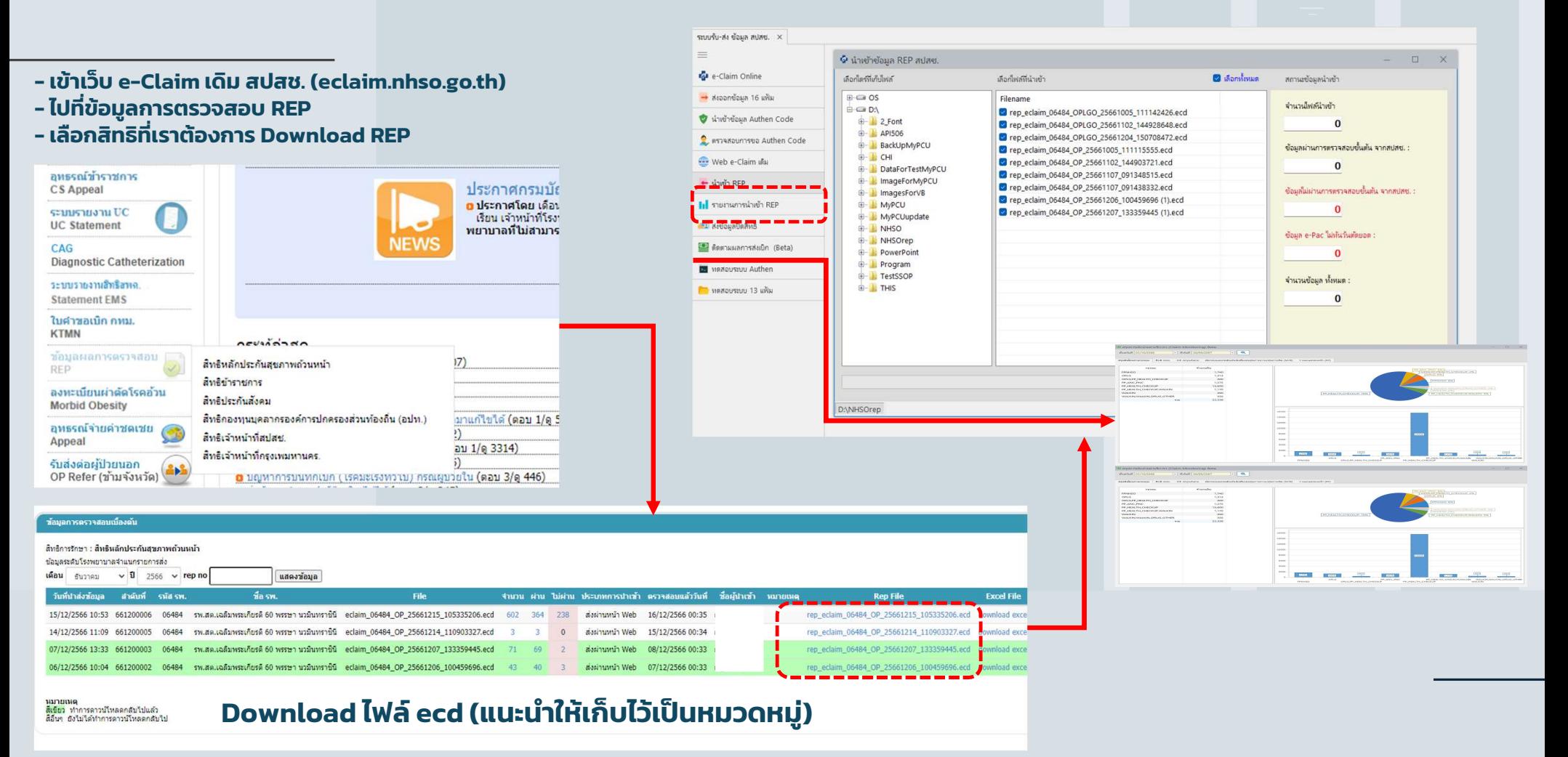

#### ิการเตรียมความพร้อมของ รพ.สต. ระบบปิดสิทธิ และการส่งข้อมูล 13 แฟ้ม กับโปรแกรม MyPCU

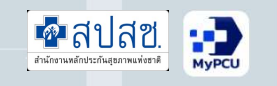

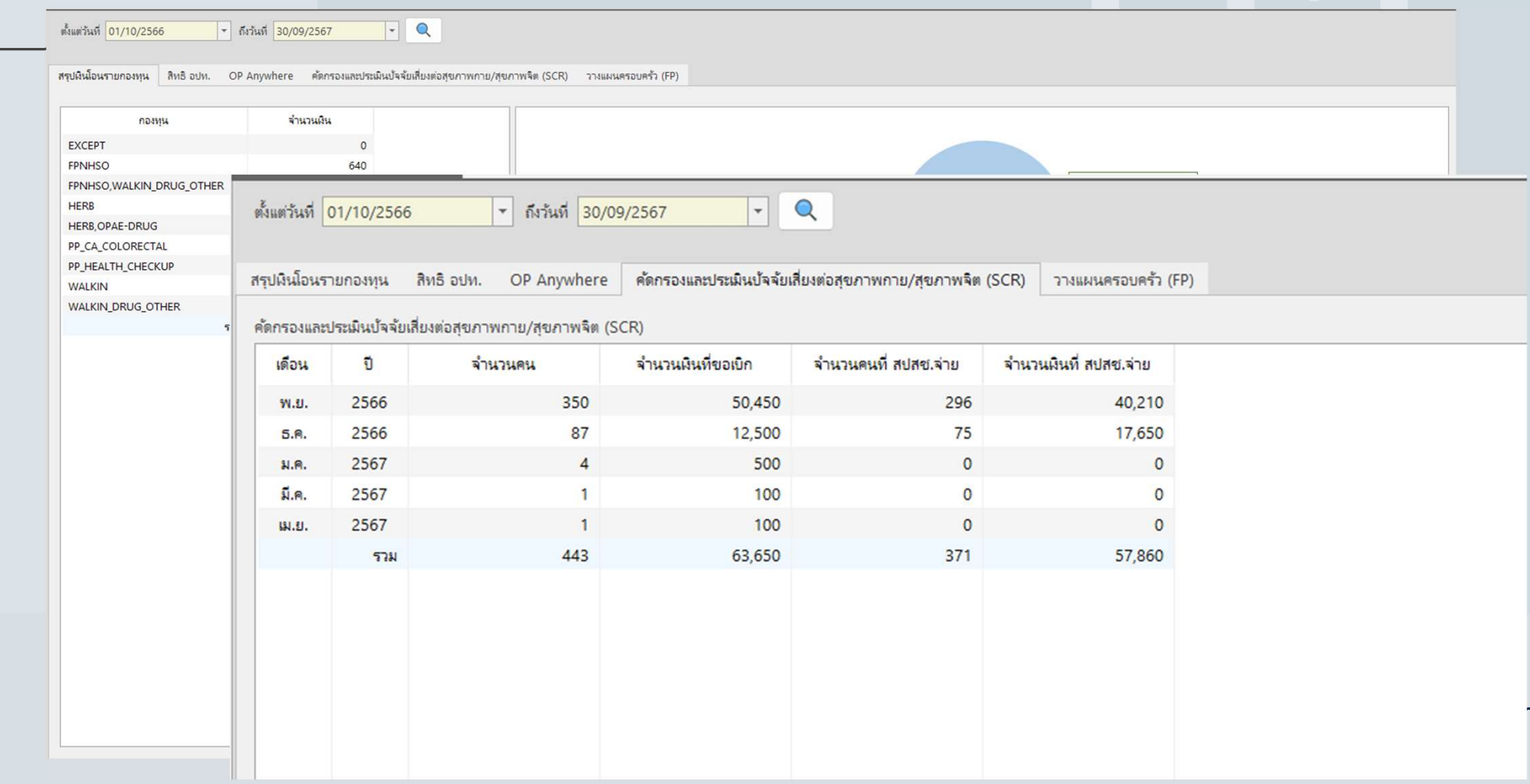

้การเตรียมความพร้อมของ รพ.สต. ระบบปิดสิทธิ และการส่งข้อมูล Claim กับโปรแกรม MyPCU

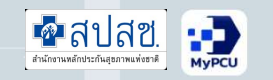

ข้อมูลที่สำคัญในการเตรียมเรียกเก็บค่าบริการทางการแพทย์และสาธารณสุข

- 1. ข้อมูลผู้ให้บริการ (Provider)
- 2. ข้อมูลหมวดค่าใช้จ่าย (CHARGEITEM)
- 
- 3. Drug Catalog 4. เงือนไขการจ่ายและรหัสที่ใช้ในการเบิกจ่ายฯ

#### ิการเตรียมความพร้อมของ รพ.สต. ระบบปิดสิทธิ และการส่งข้อมูล Claim กับโปรแกรม MyPCU

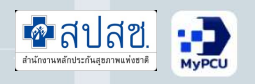

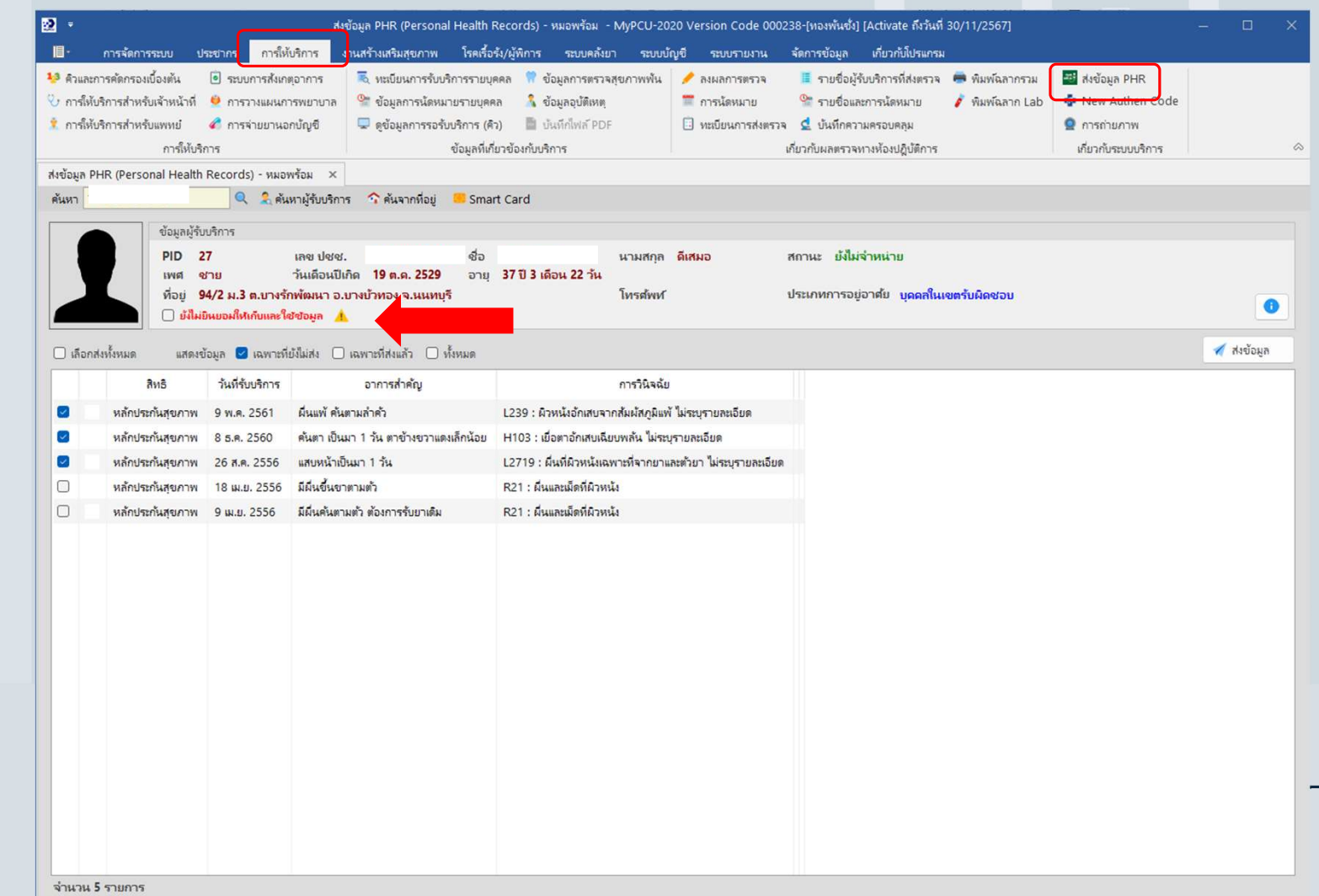

#### การส่งข้อมูล PHR (PERAONAL HEALTH RECORD)

#### ระบบปิดสิทธิ และการส่งข้อมูล Claim กับโปรแกรม MyPCU สำนักงานหลักประกันสุขภาพ <del>ี พืม</del>พ์  $\Box$   $\times$  $4 1$ of  $1$   $\triangleright$   $\triangleright$   $\mid$   $\div$   $\otimes$   $\circledcirc$   $\uparrow$   $\oplus$   $\Box$   $\Box$   $\Box$   $\Box$   $\rightarrow$  100% Find | Next หนังสือแสดงยินยอมให้เปิดเผยข้อมูลด้านสุขภาพของบุคคลทางอิเล็กทรอนิกส์ <mark>•</mark> ข้อมูลบุคคล เขียนที่ ทะเบียนบุคคล [PID] 27 เลขที่ผู้ป่วยนอก [HN] วันที่8 กุมภาพันธ์ 2567 **List** CID เลขที่บัตรประชาชน คำนำหน้า 003 003:นาย  $\overline{\phantom{a}}$ เลขประจำตัวสถานพยาบาล (HN) ข้าพเจ้า 27 ์<br>| มินยอมให้เก็บและใช้ช้อมะ ............................. 2 ข้อมูลทำไป 3 ที่อยู่ [Home] H ที่ติดต่อ [Address] X ประวัติก เลขประจำตัวประชาชน หนังสือเดินทางเลขที่ → วันเดือนปีเกิด **|**  $150<sup>th</sup>$  $1 | 1 : 310$ ที่อยู่ 94/2 ม.3 ต.บางรักพัฒนา อ.บางบัวทอง จ.นนทบุรี  $\overline{\phantom{a}}$ สถานะสมรส  $1 \t1:\t{5}$ สด 0082 คนงานรับจ้างทั่วไป อาชีพ ข้าพเจ้า หรือผู้ปกครองข้าพเจ้า หรือผู้ที่ได้รับมอบหมายให้เป็นผู้ดูแลข้าพเจ้า ทราบเงื่อนไขและข้อตกลงในการรับบริการ การ บันทึกข้อมูลในระบบเวชระเบียนสุขภาพส่วนบุคคล (Personal Health Record) ของสถานพยาบาลแห่งนี้ และการให้คำยินยอมให้สถาน เชื้อชาติ 099 ไทย [099] การส่งข้อมูล PHR พยาบาลแห่งนี้สามารถนำข้อมูลระดับบุคคลไปใช้ประโยชน์ในการบริการ ดูแลสุขภาพและการแลกเปลี่ยนข้อมูลระหว่างสถานพยาบาล อาทิ ต่าสนา  $01$ **WWS** [01] การจัดเก็บข้อมูลการตรวจรักษา การผ่าตัด การทำทัตถการ การใช้ยา การตรวจทางห้องปฏิบัติการทางการแพทย์ การให้การพยาบาล และ (PERAONAL HEALTH RECORD)สถานะในครอบครัว 2 ◯ 1 = เจ้าบ้าน ◘ 2 = ผู้อาศัย การตรวจทางรังสี ทั้งนี้ รวมถึงข้อมูลความเสี่ยง ผลข้างเคียงและภาวะแทรกข้อนต่างๆไว้ โดยวิธีการทางอิเล็กทรอนิกส์ เพื่อประโยชน์ในการ  $\mathbf{1}$ 1 = มีชื่ออยู่ตามหะเบียนบ้านในเขตรับผิ สถานะบคคล ดูแลสุขภาพของข้าพเจ้า  $\star$  RH ข้าพเจ้า หรือผู้ปกครองข้าพเจ้า หรือผู้ที่ได้รับมอบหมายให้เป็นผู้ดูแลข้าพเจ้า ยินยอมให้มีการดำเนินการดังนี้ หม่เลือด 1) ยินยอมให้สถานพยาบาลแห่งนี้นำข้อมูลเข้าสู่ระบบเวชระเบียนสุขภาพส่วนบุคคลอิเล็กทรอนิกส์ได้  $\overline{\phantom{a}}$ สถานะในชุมชน 2) ยินยอมให้สถานพยาบาลแห่งนี้สามารถเปิดเผยข้อมูล ส่งข้อมูลทางอิเล็กทรอนิกส์ได้ เลขที่บัตรประชาชนบิดา 3) ยินยอมให้สถานพยาบาลแห่งนี้นำข้อมูลอิเล็กทรอนิกส์ ไปใช้เพื่อการศึกษาวิจัย หรือเพื่อประโยชน์ทางการแพทย์และ เลขที่บัตรประชาชนมารดา สาธารณสงได้ หากสถานพยาบาลแห่งนี้นำข้อมูลสุขภาพส่วนบุคคลของข้าพเจ้าไปใช้เพื่อการอื่นใดอันไม่เป็นประโยชน์ต่อการรักษาพยาบาล ต้อง เลขที่บัตรประชาชนคู่สมรส ได้รับคำยินยอมจากข้าพเจ้า หรือผู้ปกครองข้าพเข้า หรือผู้ที่ได้รับมอบหมายให้เป็นผู้ดูแลข้าพเจ้า เว้นแต่การเปิดเผยตามที่กฎหมายบัญญัติ พิมพ์เพื่อค้น -รหัสความเป็นต่างด้าว  $\bigoplus$ หรือมีคำสั่งศาลให้เปิดเผย เลขที่ Passport **ครั** พิมพ์บัตรผู้ป่วย โทรศัพท์ Consent Form 19/10/2529  $\vert$  + วันที่ย้ายเข้ามาในเขตรับผิดชอบ Н บันทึก LINE TokenID □ ยกเลิกข้อมูล ปรับปรุงข้อมูลเมื่อ 23 พ.ย. 2565 08:23:37 โดย นวิยา ไสยรัตน์

 $\blacksquare$ สปสซ

้การเตรียมความพร้อมของ รพ.สต.

้การเตรียมความพร้อมของ รพ.สต.

# ้ระบบปิดสิทธิ และการส่งข้อมูล 13 แฟ้ม กับโปรแกรม MyPCU MYPCU

ขอบคุณครับ

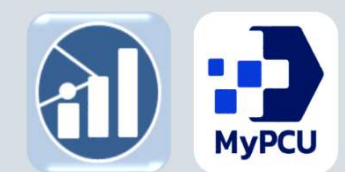

INSIGHT DATA CONSULTANT CO.,LTD. MULTI INNOVATION HEALTHCARE (MIH) CO.,LTD. MI Group

Version

**JOUNTHRY** 

สำนักงานหลักประกันสุขภาพแห่งชาติ